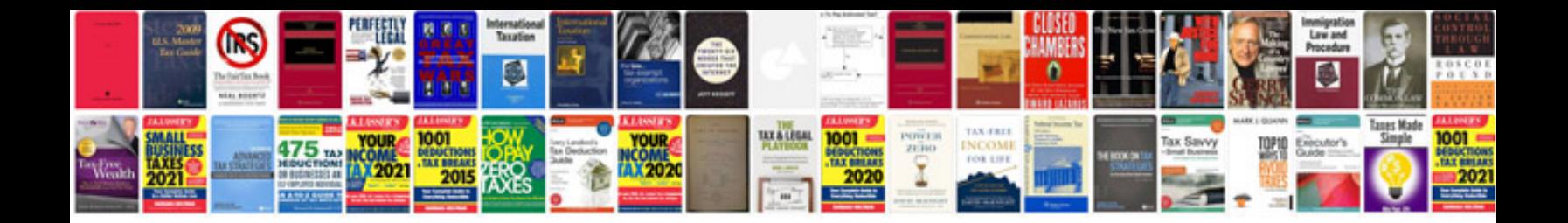

**Google sketchup 8 user manual**

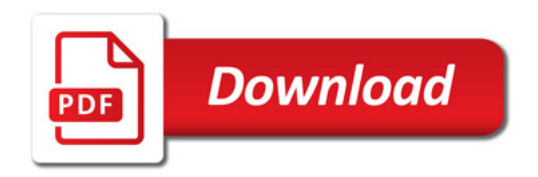

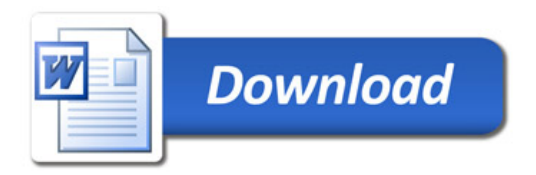